### News

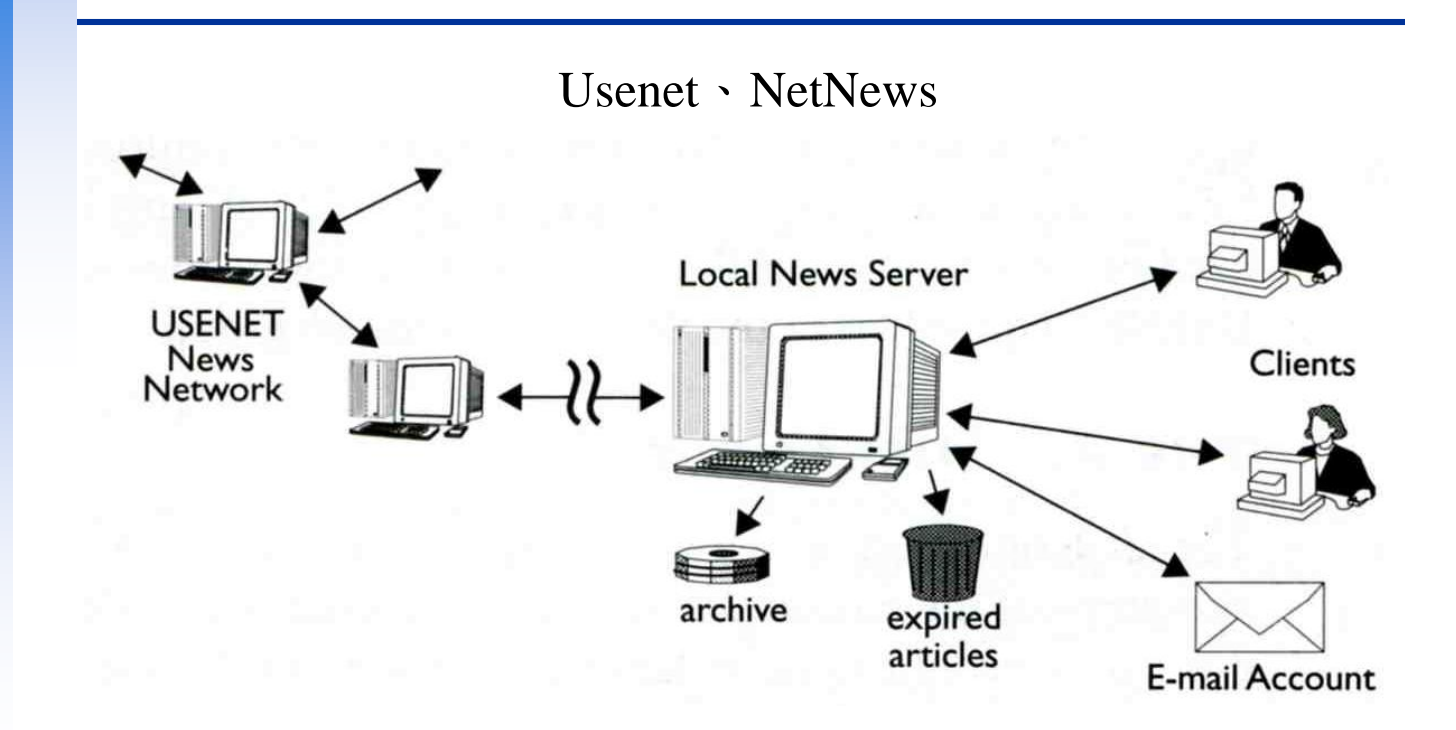

### News outline

### **Introduction**

- History of netnews
- History of newsgroups
- News operations

### **Transfer protocol**

• NNTP – Network News Transfer Protocol

### **News softwares**

- Reader: tin
- Server: INN InterNet News

### Introduction to News

## Introduction to news (1)

□ Usenet is a worldwide distributed Internet discussion system.

- The initial Internet community
- Like bulletin board systems (BBS)
- Hybrid between e-mail and web forums
- Absence of a central server and dedicated administrator
- $\Box$  The format and transmission of Usenet articles is similar to that of Internet e-mail messages.
- Usenet has significant cultural importance in the networked world
	- FAQ, spam.

### Introduction to news (2)

- $\Box$  Spamming: In 1994, advertisers began broadcasting messags to all newsgroups at once.
- $\Box$  Usenet has diminished in importance with respect to Internet forums, blogs, and mailing lists.
- $\Box$  Google made efforts to buy archive of Usenet newsgroups to attempt to create a complete one. Google has a web search interface and also allows newsgroup posting.
	- [http://groups.google.com](http://groups.google.com/)

 $\Box$  Usenet is a "must-have" resource?

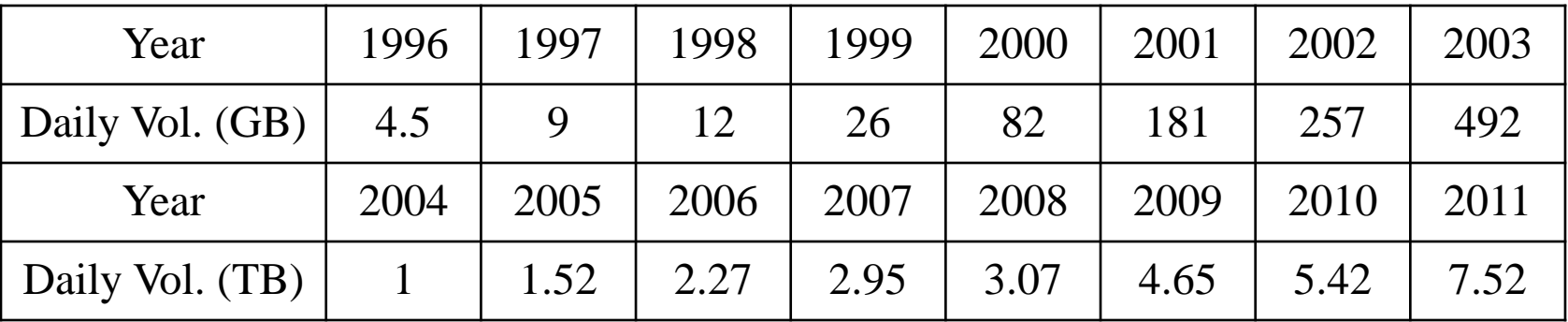

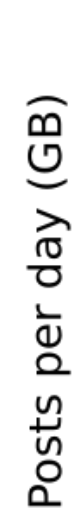

## Introduction to news (3)

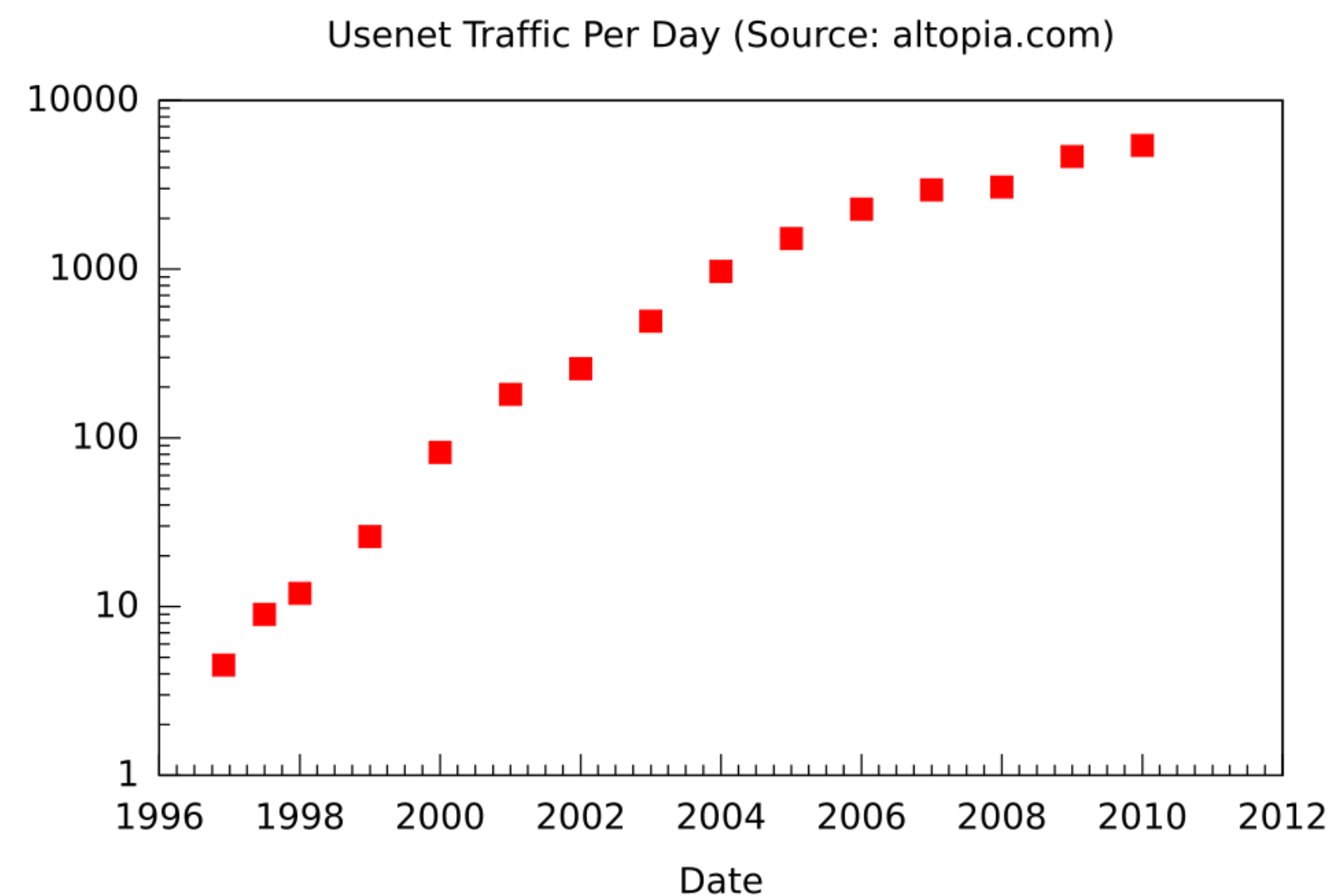

# History (1)

 $\Box$  Origins

- Tom Truscott and Jim Ellis conceived the idea in 1979
- Steve Bellovin assisted with writing Bourne shell scripts
- The first "netnews" program
- UUCP as its transport protocol
- $\Box$  A News
	- The public release of "netnews" in 1980
	- Rewritten in C by Tom Truscott, Steve Daniel
- $\Box$  B News
	- Written by Mark Horton and Matt Glickman in 1981
	- Development was passed on to Rick Adams in 1983 ~ 1989
	- With a message format compatible with Internet mail
	- Better performance for the grown news traffic

# History (2)

### UUCP

- Unix-to-Unix Copy Protocol
- Mostly commonly used over dial-up connections
- Replaced by the TCP/IP protocols SMTP for mail and NNTP for news
- Bang path are still use within the news network to record the nodes through which a message has passed
- Store-and-forward batch

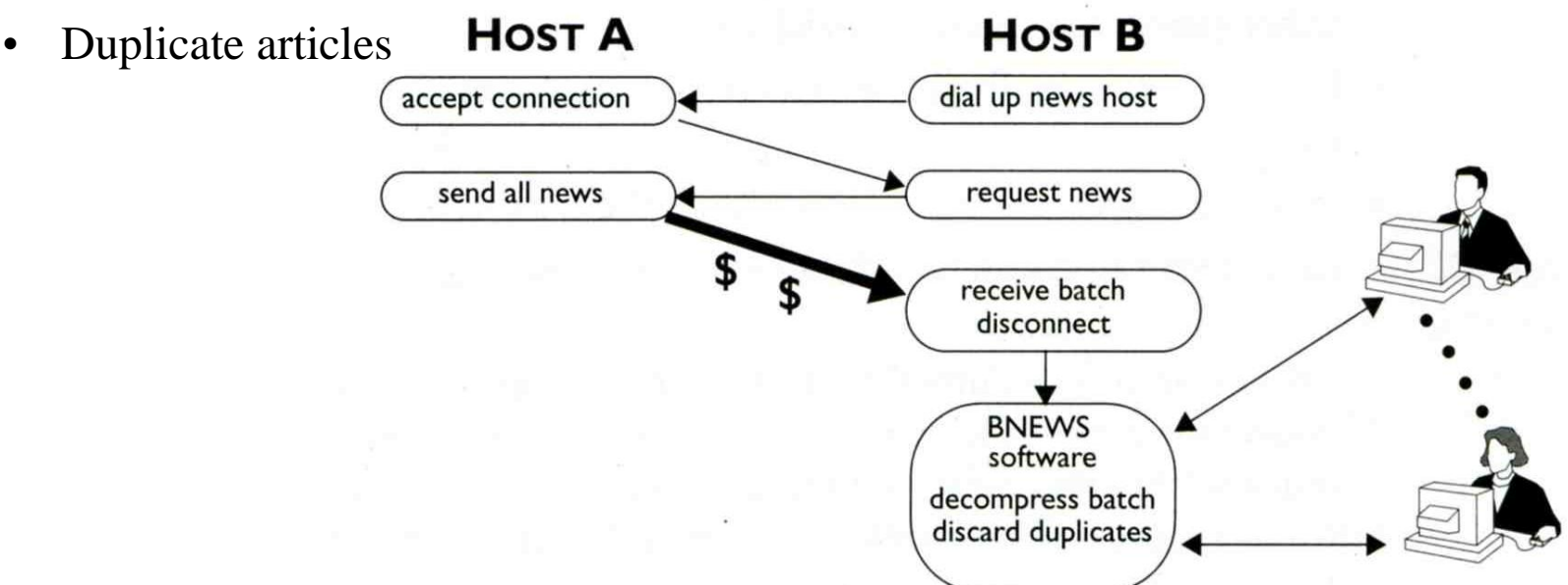

# History (3)

### NNTP

- Network News Transfer Protocol
- Introduced in 1985 to distribute netnews articles over TCP/IP network
- Specification is created by Phil Lapsley and Brian Kantor in 1986
- TCP port 119 for NNTP and TCP port 563 for NNTPS
- NNRP(Network News Reader Protocol)
- Sending required articles Host A

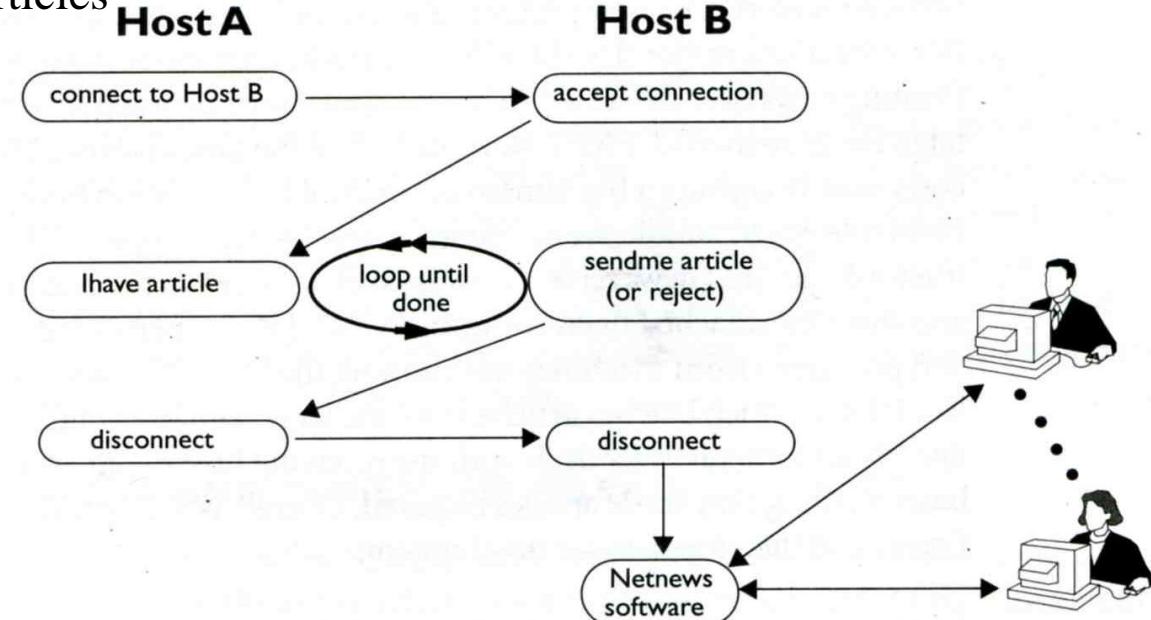

# History (4)

### The CNEWS version

- Developed by Henry Spencer and Geoff Collyer in 1987
- Rewrite the code of B News to result in a cleaner, faster program
- The creation of a news index function in 1992
- NNTP XOVER command
- Allow news readers to rapidly retrieve header and threading information

### $\Box$  INN (InterNet News)

- Released by Rich Salz in 1991
- The first news server package to fully integrate NNTP functionality
- NNTP and UUCP support
- The most commonly used news server package now
- Still actively developed by ISC(Internet Systems Consortium)

# newsgroups (1)

- The articles are organized into topical categories called newsgroups.
- Newsgroups are organized into hierarchies, theoretically making it simpler to find related groups.
	- A usenet newsgroup is a repository, a discussion group.
- $\Box$  Newsgroups
	- Types: text or binary.
	- Like the public message boards on BBS.
	- Over 100000 Usenet newsgroups

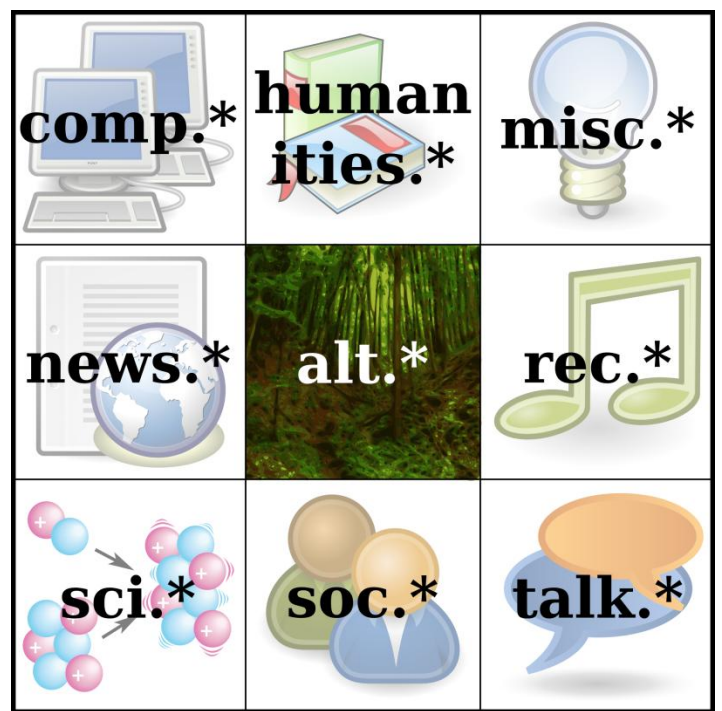

### newsgroups (2)

### **Q** Great Renaming

- July 1986 ~ March 1987
- Before this
	- $\triangleright$  fr.\* for groups gatewayed from ARPANET
	- $\geq$  mod.\* for moderated discussions
	- $\triangleright$  net.\* for unmoderated groups
- Primary reason: the difficulty of maintaining a list of all the existing groups.
- Alternative explanation:
	- European networks refuse to pay for some of the high volume and low content groups such as religion and racism.
	- $\triangleright$  The suggested category was talk.\*

## newsgroups (3)

### **Q** Great Renaming

- Initiated by Rick Adams
- Gene Spafford organized the "Backbone Cabal"
- Big 7 in 1987
	- $\geq$  comp.\* for computer related discussions
	- $\triangleright$  news.\* for discussions and announcements about netnews
	- $\triangleright$  rec.\* for discussions of recreational activities
	- $\triangleright$  sci.\* for science related discussions
	- $\triangleright$  soc.\* for socializing and discussions of social issues
	- $\triangleright$  talk.\* for discussions about various controversial topics
	- $\triangleright$  misc.\* for miscellaneous discussions
- Big 8 in 1995
	- $\triangleright$  humanities.\* for discussions of the humanities

## newsgroups (4)

 $\Box$  After the Great Renaming, the creation and organization of new newsgroups became an automated voting process.

- Post an RFD (Request for Discussion) into news.announce.newgroups
- Discuss in news.groups.proposals
- The proposal is formalized with a name, description, charter.
- Big-8 management board will vote on whether to create the group.

There was a great controversy over what newsgroups should be allowed.

• Drugs, and sex were not allowed.

 $\Box$  Brain Reid suggested the alt.\* hierarchy as an alternative to talk.\*

- Dissatisfied with mod.gourmand  $\rightarrow$  rec.food.recipies
- Created in May 1987.

## newsgroups (5)

 $\Box$  alt.\* hierarchy

- It is 'alternative' to the mainstream Big-7.
- The first alt.\* newsgroups were alt.config, alt.gourmand, and alt.drugs
- Most newsgroups follow an informal procedure involving a public discussion in alt.config before created.
- Not confined to newsgroups of any specific subject or type.
- Because of the anarchistic nature with which the groups sprung up, some jokingly referred to ALT standing for "Anarchists, Lunatics and Terrorists"

### $\Box$  Two major sections of alt.\*

- alt.sex.\*: fearing the major news may be prevented from widely distributed.
- alt.binaries.\*: often of extremely large size.

## newsgroups (6)

- $\Box$  The language of preference in the "original" Usenet hierarchies, including alt.\*, is English.
	- Other language hierarchies have later been created in parallel to the existing English ones.
		- $\geq$  de.\*, fr.\*, ...
	- tw.\*, tw.bbs.\* (innbbsd)
- Some access providers also create their own versions, prefixing the newsgroups names with their own name in a similar way.
	- Messages posted in there "private" newsgroups are generally not passed to the other providers or the Internet in general.
- $\Box$  Some users prefer to use "Usenet" to refer only to the Big-8 hierarchies, and to use "netnews" to incorporate the entire medium.

# newsgroups (7)

### Binary newsgroups

- Binaries are posted in alt.binaries.\*
- Usenet was originally created to distribute text content encoded in ASCII.
- Encoded binaries by uuencode, Base64, Quoted-Printable MIME, or yEnc.
- The binaries might be split into pieces by means of RAR and PAR.

### $\square$  Moderated newsgroups

- A moderated newsgroup has one or more individuals as moderators.
- Messages submitted by readers are not distributed to Usenet, but are emailed to the moderators for approval, instead.
- Moderators receive submitted articles, review them, and inject approved articles. Such articles must bear the "Approved:" header line.

# News operations (1)

### **E** Articles and posts

- Binary content: split among multiple articles, reassembled into a single unit by the news reader
- Plain text: majority of the articles are responses to some other article.
	- Articles which can be traced to one single non-reply article is called a thread.

### **□** Headers and overviews

The overview is a list of the most frequently used headers, and additional information such as article sizes.

### $\Box$  newsfeeds

When a user posts an article, it is initially only available on that user's news server. Each news server talks to one or more other servers(peers) and exchanges articles with them.

# News operations (2)

### **News Reader**

- Read and post articles
- In early news implementations: news server and news reader were a single program suite.
- Mail clients or "communication suites" commonly have an integrated news reader.
	- However, these integrated clients are of low quality: incorrectly implementing Usenet protocols, standards and conventions.
- A user subscribes to a newsgroup, the news reader software keeps track of which articles that user has read.
- With the rise of the World Wide Web, web front-ends have become more common.
- Common text-based news reader: tin (chinese/tin  $\cdot$  news/tin)

# News operations (3)

### **Q** News Server

- Continually increasing storage
- Network capacity requirements
- Completion: the ability of a server to successfully receive all traffic
- Retention: the amount of time articles are made available to readers
- Overall system performance
- Split into
	- $\triangleright$  Transit server: handle the basic articles exchange.
	- Numbering server: insert the "Xref:" header line into each article
	- Back end server: data storage
	- Front end server: a user would actually connect to. Only store overviews, and carry the heaviest CPU load

## News operations (4)

 $\Box$  Spools

- A disk storage for the body of an article
- Types:
	- $\triangleright$  One file per article
		- Oldest storage scheme
		- Performance relates to OS's ability to create, remove and locate files within a dictionary
	- Cyclical storage
		- $-$  Since 1990s
		- Articles are appended serially to large indexed container files
		- When the end of the file is reached, new articles are written at the beginning of the file, overwriting the oldest entries.
		- Traditional text manipulation tools are less well-suited to analyze the files
- Flexibility to retention and space used.

# News operations (5)

### $\Box$  Storage management

- Article sizes
	- $\triangleright$  The maximum article size varies from site to site
- Retention
	- $\triangleright$  How long the server keeps articles
	- Text and binary

### **Q** Speed

• How quickly a server can deliver an article to the user

## News operations (6)

### □ Control messages (RFC5537)

- newgroup messages
	- $\triangleright$  Create a new newsgroup
- rmgroup messages
	- $\triangleright$  Remove a newsgroup
- checkgroup messages
	- $\triangleright$  Lists all groups of a hierarchy
- cancel messages
	- Delete a article specified by Message-ID
	- $\triangleright$  In cases where unsuitable content has been posted, Usenet has support for automated removal of a posting from the whole network by creating a cancel message.

# News operations (7)

### $\Box$  Spam filter

- Cancel message
	- 40% spams、40% cancel messages、20% useful information
	- $\triangleright$  There is no authentication in cancel messages
- Cleanfeed
	- $\triangleright$  Written by perl
	- $\geq$  Count by md5(body)  $\cdot$  Ph/l(Posting-host/lines)  $\cdot$  F/s/l(From/subject/lines)
	- Specific strings such as binary post、(mime) html post、MMF
- NoCeM
	- No see 'em
	- $\triangleright$  Cancel-Key = hash(password, Message-ID)  $\cdot$  Cancel-Challenge
	- All notices must be public key signed to be accepted using PGP
	- $\triangleright$  innbbsd patch by leeym

Take a break – nonsense

NCTU\_Talk

 $\Box$  tw.bbs.comp.linux  $\leftrightarrow$  ptt

 $\Box$  tw.bbs.campus.nctu  $\leftrightarrow$  nctu.talk

Group.NCTU.edu.tw

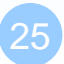

### **NNTP**

### RFC 3977 Interact with INN news server

# NNTP (1)

#### **□** Command and response

- Response codes
	- $\geq 1$ xx Informative message
	- $\geq 2xx$  Command completed OK
	- $\geq 3xx$  Command OK so far; send the rest of it
	- $\geq 4xx$  Command was syntactically correct but failed for some reason
	- $> 5xx$  Command unknown, unsupported, unavailable, or syntax error
	- $\triangleright$  x0x Connection, setup, and miscellaneous messages
	- $\triangleright$  x1x Newsgroup selection
	- $\triangleright$  x2x Article selection
	- $\triangleright$  x3x Distribution functions
	- $\triangleright$  x4x Posting
	- $\triangleright$  x8x Reserved for authentication and privacy extensions
	- $\triangleright$  x9x Reserved for private use (non-standard extensions)

# NNTP (2)

### NNTP vs. NNRP

• For your peers

**liuyh@csnews\$ telnet csnews2 433 Trying 140.113.235.121... Connected to csnews2.cs.nctu.edu.tw. Escape character is '^]'. 200 csnews2 InterNetNews server INN 2.4.6 ready**

**liuyh@nsd5\$ telnet csnews2 433 Trying 140.113.235.121... Connected to csnews2. Escape character is '^]'. 502 Permission denied**

For your readers

**liuyh@bsd5\$ telnet csnews2 119 Trying 140.113.235.121... Connected to csnews2. Escape character is '^]'. 200 csnews2 InterNetNews NNRP server INN 2.4.6 ready (posting ok).**

# NNTP (3)

#### $\Box$  LIST (find the newsgroups)

• AVTIVE

#### **list active cs.\***

**215 Newsgroups in form "group high low flags". cs.computer-center 0000000509 0000000071 m cs.course.netadmin 0000000505 0000000131 y cs.course.object-oriented-programming.a 0000000284 0000000108 y**

#### • NEWSGROUPS

#### **list newsgroups cs.\***

**215 Descriptions in form "group description". cs.computer-center [**系計中公告**] (Moderated) cs.course.netadmin [**課程**]** 計算機網路管理**. cs.course.object-oriented-programming.a [**課程**]** 物件導向程式設計 **A** 班

# NNTP (4)

**.**

### $\Box$  LIST (overview format)

• OVERVIEW.FMT

#### **list overview.fmt**

**215 Order of fields in overview database. Subject: From: Date: Message-ID: References: Bytes: Lines: Xref:full**

# NNTP (5)

 $\Box$  GROUP (select a newsgroup)

**group cs.course.netadmin 211 359 131 505 cs.course.netadmin**

□ LISTGROUP (select a newsgroup)

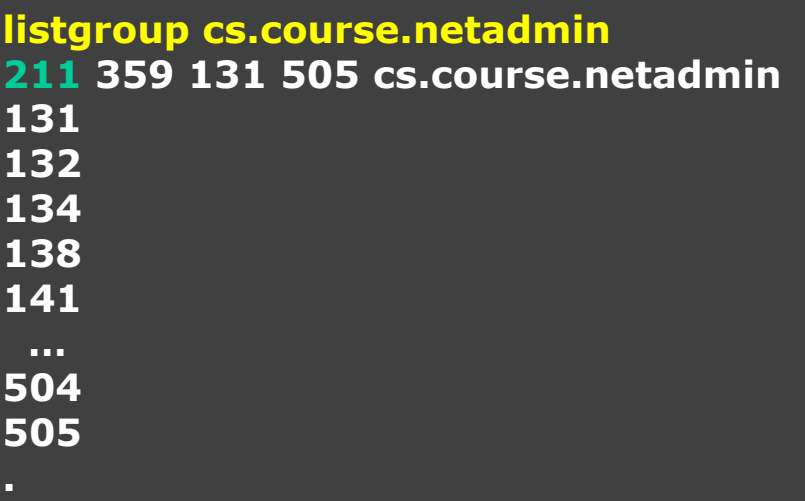

# NNTP (6)

### STAT [ MessageID | Number ]

**stat 223 131 <f1sej8\$2dev\$1@csnews2.cs.nctu.edu.tw> status stat 123 423 Bad article number**

**O** NEXT

**Q** LAST

#### **stat 131**

**223 131 <f1sej8\$2dev\$1@csnews2.cs.nctu.edu.tw> status stat 500 223 500 <CS-NetAdmin\$A15S3QN9@bbs.cs.nctu.edu.tw> status next 223 501 <CS-NetAdmin\$A15S8UDD@bbs.cs.nctu.edu.tw> Article retrieved; \ request text separately. last**

**223 500 <CS-NetAdmin\$A15S3QN9@bbs.cs.nctu.edu.tw> Article retrieved; \ request text separately.**

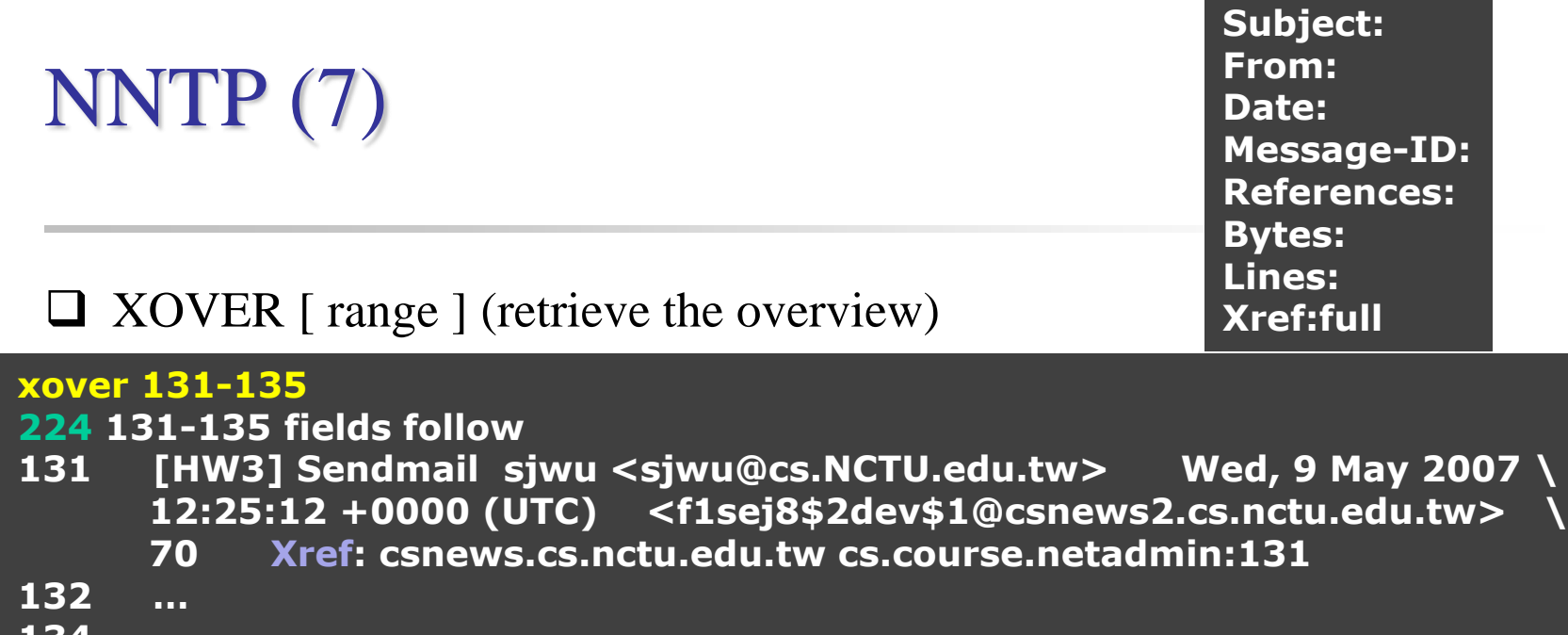

#### **134 … .**

### XHDR header [ range | MessageID ] (retrieve the specific header)

#### **xhdr subject 131-135**

**221 subject matches follow (NOV) 131 [HW3] Sendmail 132 Re: [HW3] Sendmail 134 … .**

#### **xhdr newsgroups 131-135 221 newsgroups matches follow (art)**

**131 cs.course.netadmin 132 cs.course.netadmin 134 cs.course.netadmin**

**.**

# NNTP (8)

### ARTICLE [ MessageID | Number ]

#### **article 499**

**220 499 <hpkccf\$283t\$1@csnews2.cs.nctu.edu.tw> article Path: csnews2!csnews.cs.nctu.edu.tw!news.cs.nctu.edu.tw!not-for-mail From: Yung-Hsiang Liu <liuyh@cs.NCTU.edu.tw> Newsgroups: cs.course.netadmin Subject: Re:** 上課講解手**release Date: Thu, 8 Apr 2010 10:49:51 +0000 (UTC) Organization: College of Computer Science, National Chiao Tung University Lines: 1 Sender: liuyh@NCTUCSCC Message-ID: <hpkccf\$283t\$1@csnews2.cs.nctu.edu.tw> References: <CS-NetAdmin\$A15RO7EB@bbs.cs.nctu.edu.tw> \ <hphpk6\$1sli\$1@csnews2.cs.nctu.edu.tw> NNTP-Posting-Host: bsd5.cs.nctu.edu.tw X-Trace: csnews2.cs.nctu.edu.tw 1270723791 73853 140.113.235.135 … X-Complaints-To: usenet@csnews2.cs.nctu.edu.tw NNTP-Posting-Date: Thu, 8 Apr 2010 10:49:51 +0000 (UTC) User-Agent: tin/1.8.3-20070201 ("Scotasay") … Xref: csnews.cs.nctu.edu.tw cs.course.netadmin:499**

**.**

# NNTP (9)

HEAD [ MessageID | Number ]

BODY [ MessageID | Number ]

#### **head 499**

**221 499 <hpkccf\$283t\$1@csnews2.cs.nctu.edu.tw> head Path: csnews2!csnews.cs.nctu.edu.tw!news.cs.nctu.edu.tw!not-for-mail From: Yung-Hsiang Liu <liuyh@cs.NCTU.edu.tw> Newsgroups: cs.course.netadmin Subject: Re:** 上課講解手**release Date: Thu, 8 Apr 2010 10:49:51 +0000 (UTC) Organization: College of Computer Science, National Chiao Tung University Lines: 1 Sender: liuyh@NCTUCSCC Message-ID: <hpkccf\$283t\$1@csnews2.cs.nctu.edu.tw> …**

**Xref: csnews.cs.nctu.edu.tw cs.course.netadmin:499**

#### **. body 499**

**.**

**222 499 <hpkccf\$283t\$1@csnews2.cs.nctu.edu.tw> body** 上課講解手檔案已放到網頁上。

# NNTP (10)

### $\Box$  POST (posting an article used by news clients)

**post 340 Ok, recommended ID <hs8pdf\$162r\$1@csnews2.cs.nctu.edu.tw> From: liuyh@cs.nctu.edu.tw Newsgroups: cs.test Subject: test telnet NNTP post**

**ha~ test**

**240 Article posted <hs8pdf\$162r\$1@csnews2.cs.nctu.edu.tw>**

- $\geq 2xx$  Command completed OK
- $\geq 3xx$  Command OK so far; send the rest of it
- $\triangleright$  x4x Posting

• RFC 5536

# NNTP (11)

### $\Box$  IHAVE (exchange articles with peers)

**ihave <hs8pdf\$162r\$1@csnews2.cs.nctu.edu.tw> 435 Duplicate ihave <fjaowiejfmavoewifjaefarwvoijesfr@bsd5.cs.nctu.edu.tw> 335 Path: bsd5.cs.nctu.edu.tw!liuyh From: liuyh@cs.nctu.edu.tw Newsgroups: cs.test Subject: post from ihave Date: 10 May 2010 19:28:01 GMT Message-ID: <fjaowiejfmavoewifjaefarwvoijesfr@bsd5.cs.nctu.edu.tw>**

**test**

**235**

- $\triangleright$  x3x Distribution functions
- RFC 5536

# NNTP (12)

### **NEWGROUPS [YY]YYMMDD hhmmss**

**newgroups 100401 000000 231 New newsgroups follow. alt.binaries.movies.hdtv.russian 0 1 y cs.u99 8 1 y sci.physics.acoustics 47 1 y alt.tv.channels.syfy 9 1 y alt.comp.lang.lua 2 2 y alt.fr.agence.notation.alteferienne 25 1 y .**

### □ NEWNEWS newsgroups [YY]YYMMDD hhmmss

**newnews cs.course.netadmin 100222 000000**

**230 New news follows <CS-NetAdmin\$A15ONVSO@bbs.cs.nctu.edu.tw> <CS-NetAdmin\$A15OVOGR@bbs.cs.nctu.edu.tw>**

**… <CS-NetAdmin\$A15UCP60@bbs.cs.nctu.edu.tw> <CS-NetAdmin\$A15UDBNR@bbs.cs.nctu.edu.tw>**

**.**

tin

### A Usenet news reader

# Install (1)

 $\Box$  Two versions in ports

- news/tin (default: US-ASCII)
- chinese/tin (default: Big5)

### In RFC 3977

- This specification extends NNTP from US-ASCII [ANSI1986] to UTF-8 [RFC3629]
- Implementations MUST NOT use any other encoding.
- The character set of article bodies SHOULD be indicated in the article headers
- The newsgroup description SHOULD be in US-ASCII or UTF-8
- 8-bit encodings other than UTF-8 SHOULD NOT be used
- But…
- IMHO, what is the hope?

# Install (2)

### $\Box$  Back to install tin

- 'make install' is ok
- TIN\_EDITOR

### **Environment Variables**

- VISUAL
- EDITOR
- TINRC='-r'
- NNTPSERVER=csnews2.cs.nctu.edu.tw

### **Start**

### First execution

Generate  $\sim$ /.tin/ and  $\sim$ /.newsrc

### Connect

tin 1.8.3 release 20070201 ("Scotasay") [UNIX] (c) Copyright 1991-2006 Iain Lea. csnews.cs.nctu.edu.tw InterNetNews NNRP server INN 2.4.6 ready (posting ok). Reading keymap file... Reading input history file... Reading groups from active file.../ Reading groups from newsrc file...-Reading global attributes file... Reading attributes file... Reading newsgroups file.../ Reading newsrc file...

### $\Box$  Edit  $\sim$ /.tin/tinrc

**# Charset used for MIME (Content-Type) header in postings. mm\_network\_charset=Big5**

### $\Box$  Second execution

- If you use UTF-8 environment
	- $\triangleright$  Screen: encoding big5 utf8
	- $\triangleright$  env LC\_ALL=zh\_TW.Big5 tin (This is for post)

## Search and subscribe newsgroups

### Show some default subscribed newsgroups

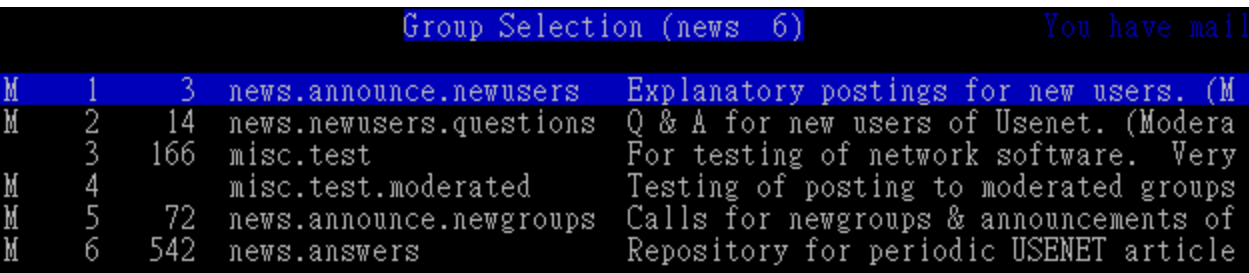

- $\Box$  y (yank): list all newsgroups
- $\Box$  /?: search forwards/backwards for a group name
- $\Box$  s: subscribe to chosen group
- u: unsubscribe from chosen group

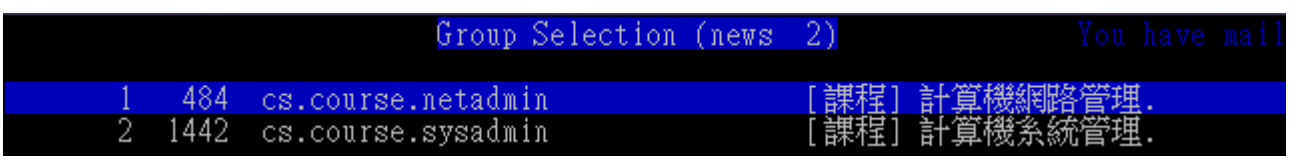

## Read and post

### $\Box$  Just like what you do in BBS

• h: help

### $\Box$  Browse in a newsgroup

- /?: search for articles by Subject line forwards/backwards
- aA: search for articles by author forwards/backwards
- r: toggle display of all/unread articles
- <TAB>: display next unread article
- w: post an article to current group

### $\Box$  Read an article

- $\frac{1}{2}$ : search forwards/backwards within this article
- f: post followup to current article
- D: cancel (delete) or supersede (overwrite) current article
- r: reply through mail to author
- ^H: show article in raw-mode (including all headers)

### newsrc

#### $\Box$  After you quit tin or save configuration

- $\sim$ /.newsrc will keep
	- $\triangleright$  newsgroups you subscribed/unsubscribed
	- $\triangleright$  articles you have read

#### **liuyh@NASA\$ cat ~/.newsrc**

**news.announce.newusers! 1-4466 news.newusers.questions! 1-675699 misc.test! 1-546806,546808,546823,546885,546908 misc.test.moderated! 1-646 news.announce.newgroups! 1-4441 news.answers! 1-230198 cs.course.netadmin: 1-505 cs.course.sysadmin: 1-644,648,652,656-658,661-664,668-669,687- 688,694,698,703,707,799,831,868,903,913-914,923,930- 932,968,983,1023,1054,1115,1131,1142-1145,1164,1186- 1187,1190,1192,1252,1323,1337,1433,1444,1451,1475,1489,1512,152 0,1523,1536,1559,1572,1614,1619,1647,1687,1757-1758,1766- 1768,1772,1781,1795,1818- 1819,1906,1918,1988,1997,2012,2028,2057,2059,2142**

### A crosspost example

■ Before posting<br>From: 資工系 <help@cs.nctu.edu.tw><br>Mewsgroups: cs.u95,cs.u96,cs.u97,cs.u98,cs.g97,cs.g98,cs.computer-center,cs.cour se.netadmin, cs.course.sysadmin, cs.phd, cs.talk, nctu.talk Subject: 黴資工系系務自動化系統開發(大學部+研究生)助教 Followup–To: cs.talk

徵資工系系務自動化系統開發(大學部+研究生)助教

### $\Box$  After posting

**Path: csnews.cs.nctu.edu.tw!news.cs.nctu.edu.tw!not-for-mail From:** 資工系 **<help@cs.nctu.edu.tw> Newsgroups: cs.u95,cs.u96,cs.u97,cs.u98,cs.g97,cs.g98,cs.computercenter,cs.course.netadmin,cs.course.sysadmin,cs.phd,cs.talk,nctu.talk Subject:** 徵資工系系務自動化系統開發(大學部+研究生)助教 **Followup-To: cs.talk Xref: csnews.cs.nctu.edu.tw cs.u95:2369 cs.u96:1625 cs.u97:3571 cs.u98:1490 cs.g97:317 cs.g98:85 cs.computer-center:486 cs.course.netadmin:491 cs.course.sysadmin:2142 cs.phd:816 cs.talk:2518 nctu.talk:1472787**